# **ABSOLUTE**

# Absolute 7.6 Release Notes

This document describes the software changes included in Absolute 7.6. It also describes the changes included in all hotfixes since the release of Absolute 7.5

This release introduces performance, security, data integrity, and usability improvements that enhance the responsiveness, reliability, and ease of use of the system. It also introduces enhancements, improvements, and fixes to existing features and functionality.

**NOTE** Depending on the [Absolute](https://www.absolute.com/en/products/editions) licenses associated with your account, some of the following enhancements, improvements, and fixes may not be available to you.

#### Feature enhancements

This release introduces the following enhancements:

● *Absolute APIs*: the Device Freeze API now supports the following endpoints:

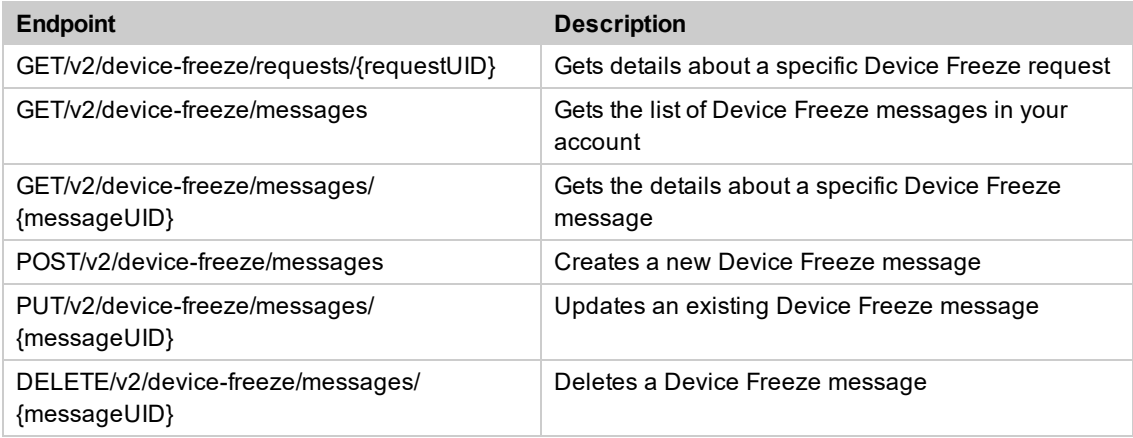

For more information, see *Device Freeze API* in the online Help.

**NOTE** The Device Freeze API is not available to Absolute accounts that are using the Classic (DDS 5) Device Freeze feature.

● *Application Persistence*: you can now configure the Application Persistence: Cisco AnyConnect Secure Mobility Client policy to persist version 4.6 of the Cisco AnyConnect Secure Mobility Client.

#### Improvements and fixes

Absolute 7.6 introduces the following improvements and fixes:

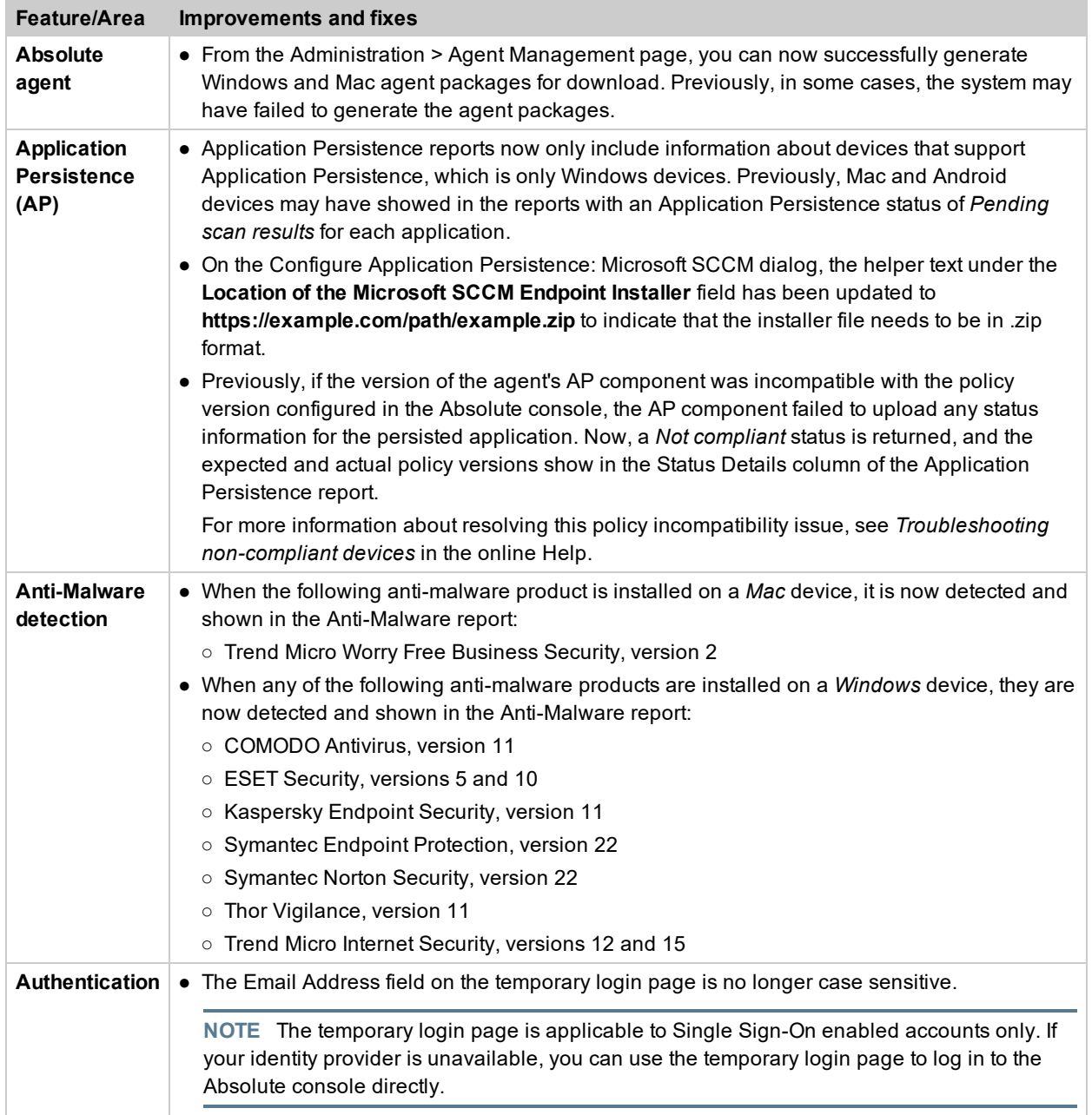

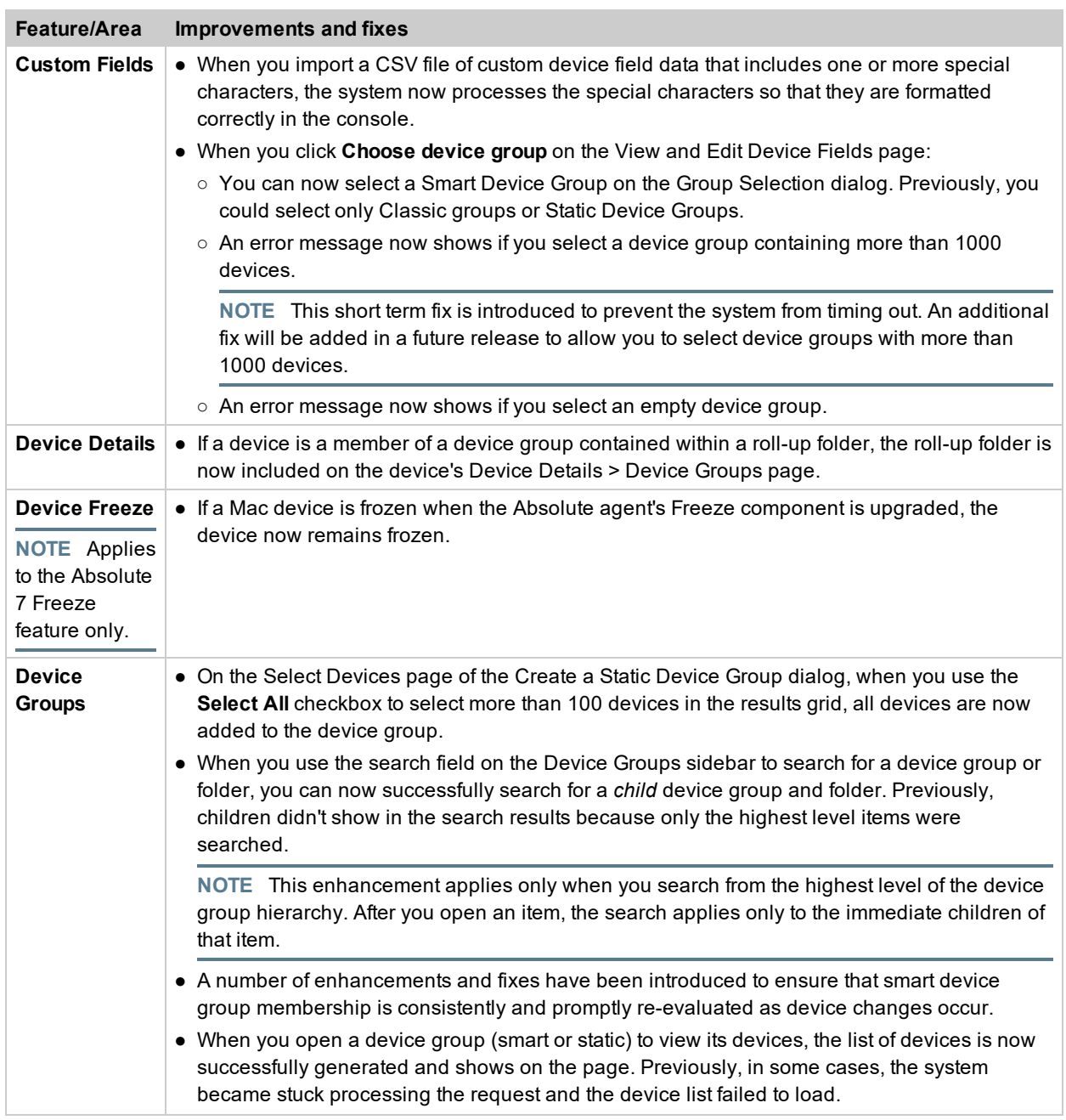

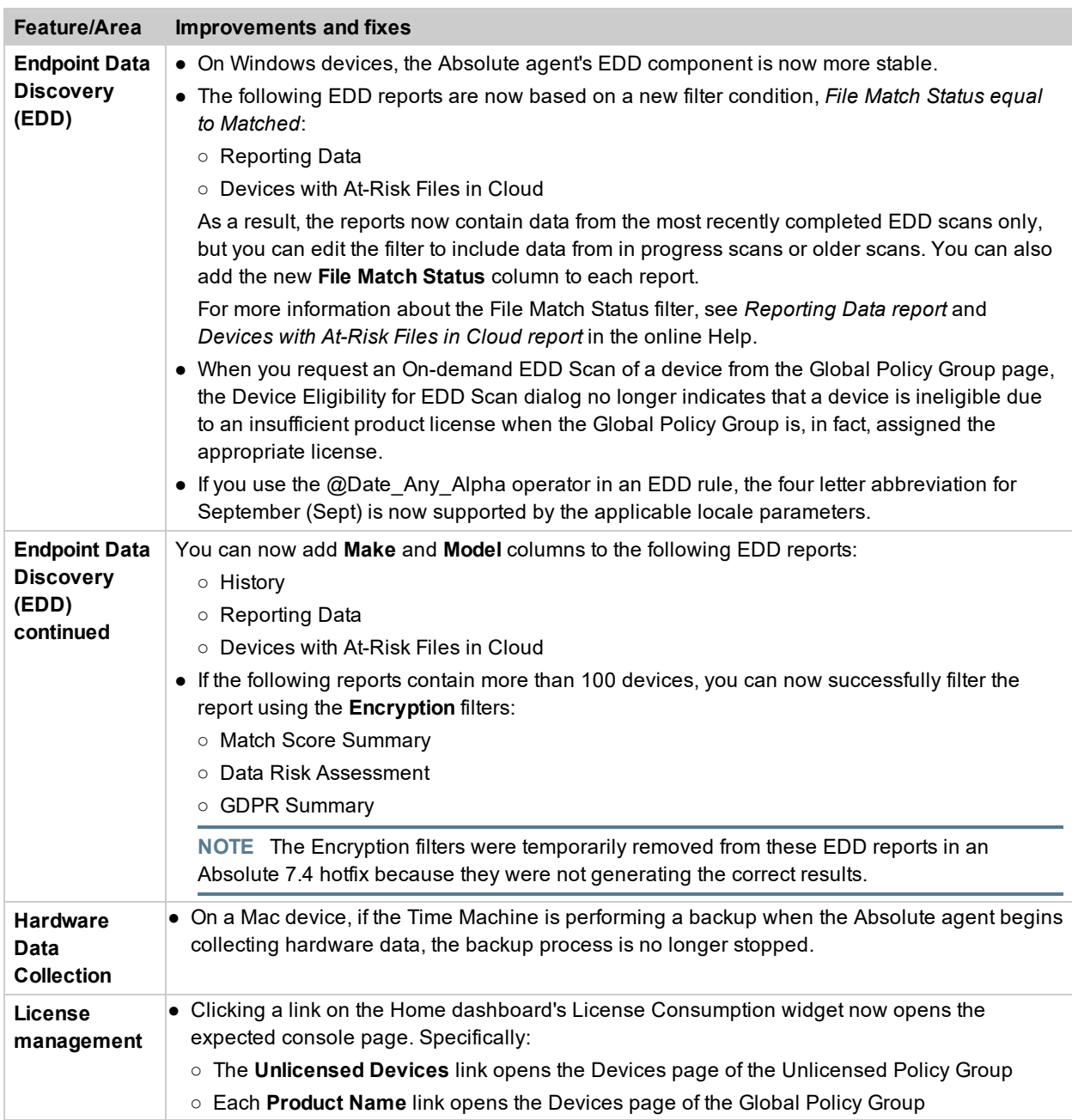

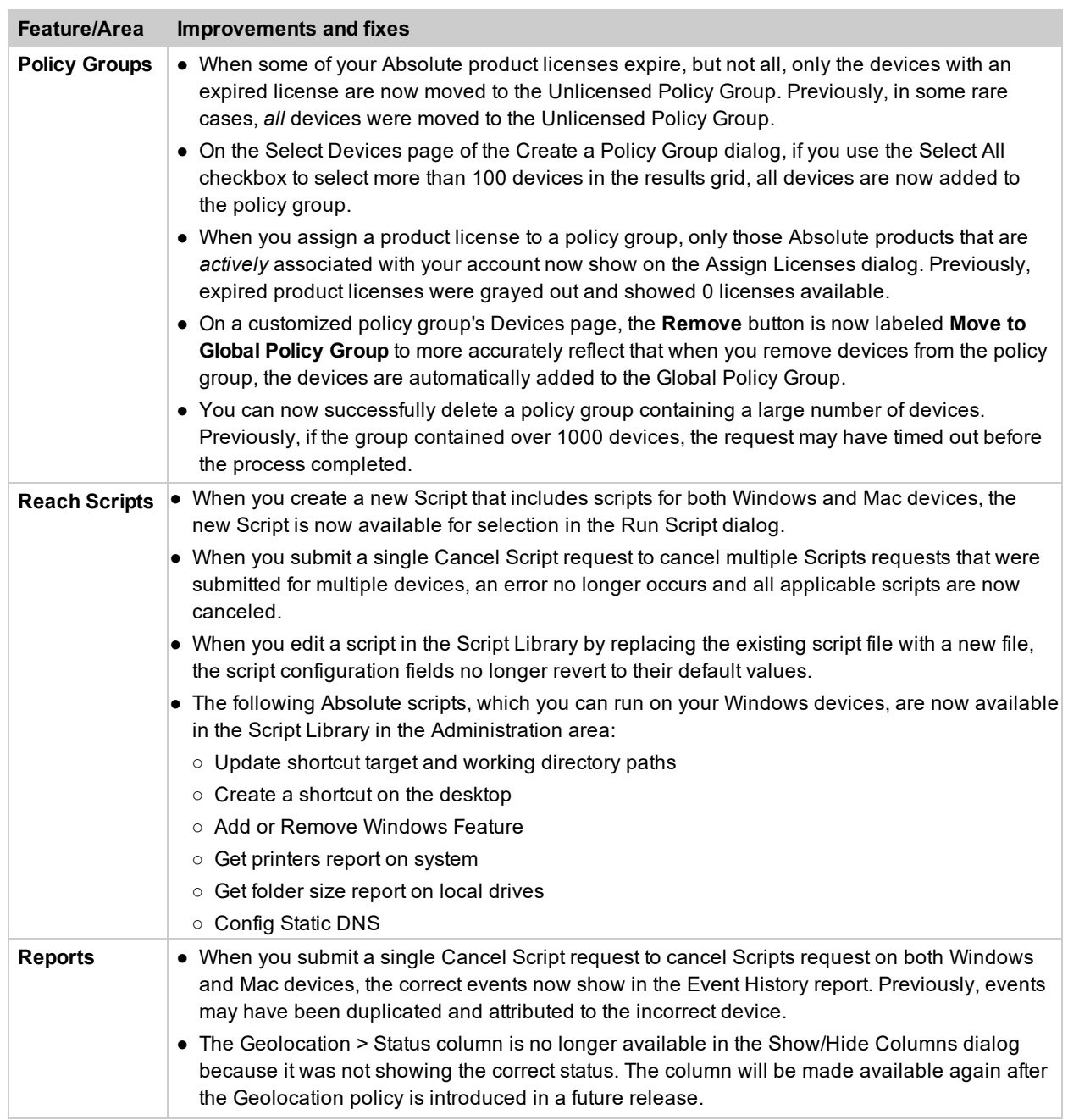

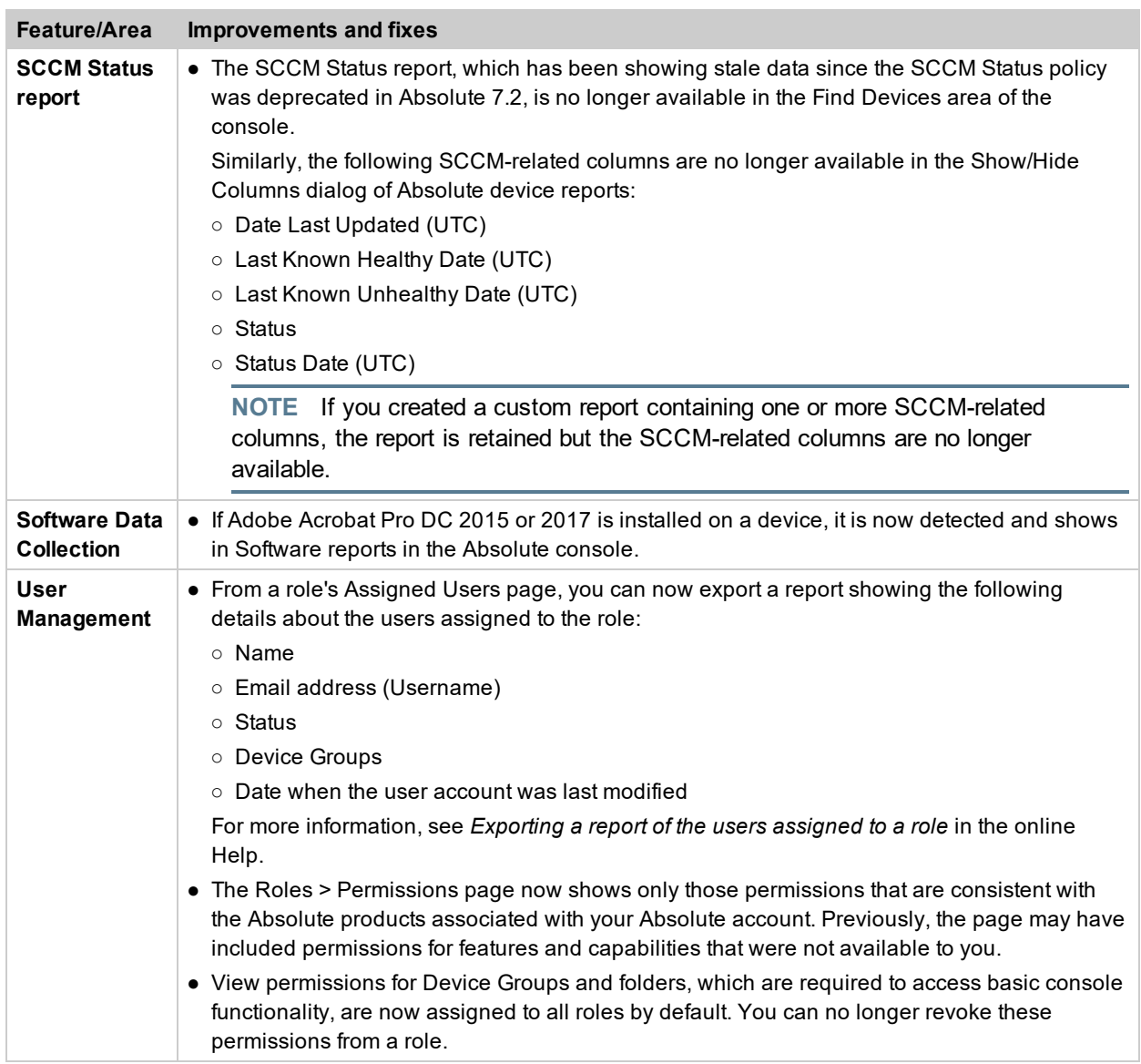

## Contacting Technical Support

If you have difficulty using the Absolute console or any of its components, contact Absolute Technical Support. We welcome your questions, comments, and feature requests. Visit us at [www.absolute.com/en/support](https://www.absolute.com/en/support) and follow the instructions on the page to contact Technical Support in your region.

## Copyright Information

Absolute 7.6 Release Notes—Documentation Release 2

©2019 Absolute Software Corporation. All rights reserved. Absolute, Computrace, and Persistence are registered trademarks of Absolute Software Corporation. All other trademarks are property of their respective owners. For a list of patents issued to Absolute Software Corporation, see [www.absolute.com/patents](https://www.absolute.com/patents).